# Prácticas de Java

## Práctica 4: Interfaces

### Uploaded by Ingteleco http://ingteleco.webcindario.com

ingtelecoweb@hotmail.com

La dirección URL puede sufrir modificaciones en el futuro. Si no funciona contacta por email

#### *PRÁCTICA 4º: INTERFACES*

#### **JERARQUÍAS DE OBJETOS HABLADORES**

Observa la jerarquía de clases que se muestra en la figura 1.

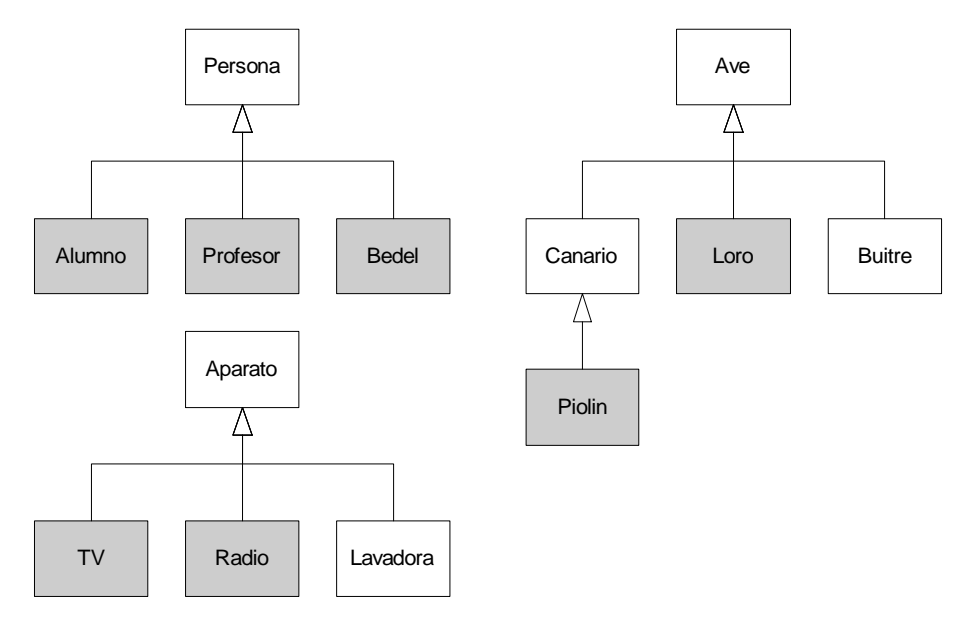

Figura 1: Jerarquías de clases

En la siguiente tabla se muestran las características mínimas que deben poseer cada una de estas clases:

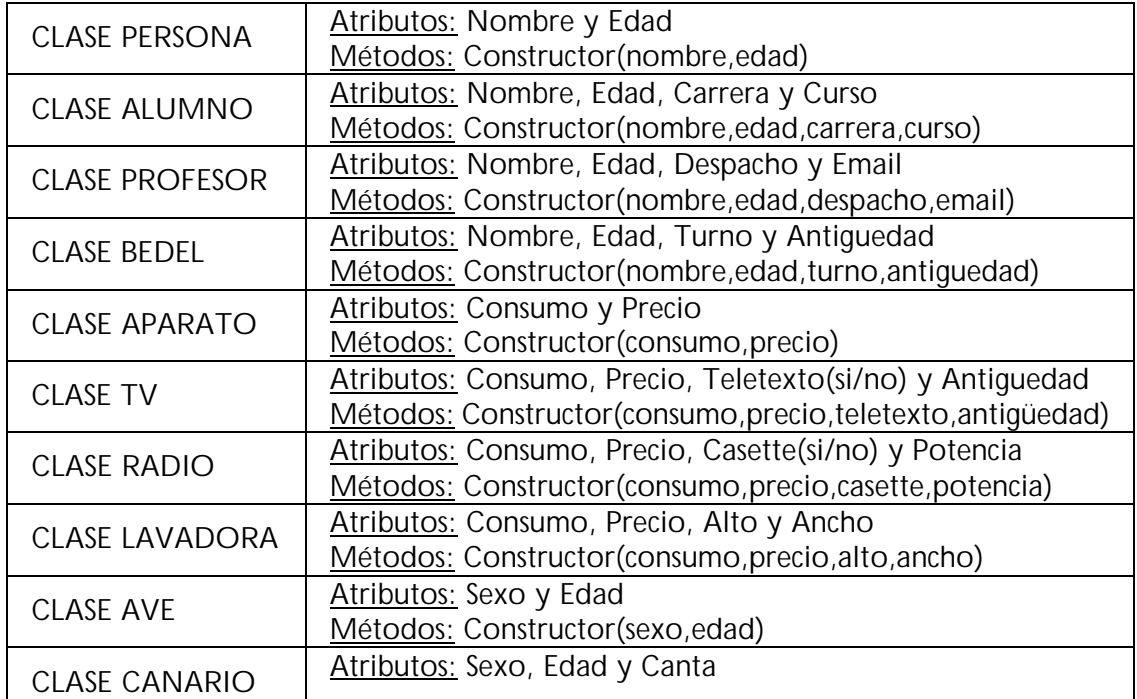

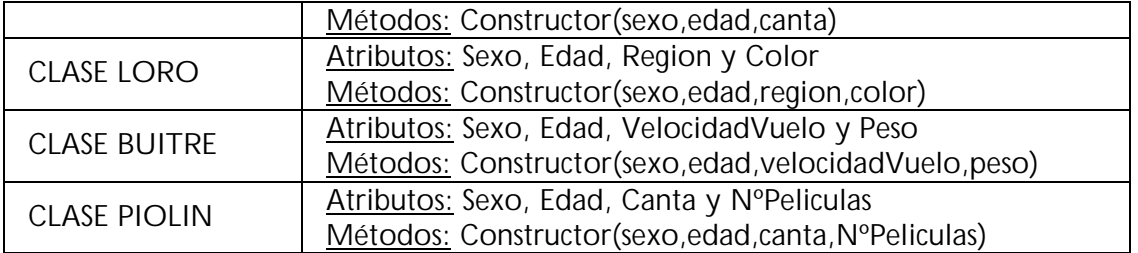

Se pide:

- Implementar la jerarquía de clases de la figura 1 junto con los atributos y métodos de cada una de estas clases.
- Construir un interface llamado "Hablador" que posea un único método "hablar()" (sin parámetros y sin valor de retorno).
- Hacer que todas las clases que representen a entidades con la capacidad de hablar implementen este interface (éstas son las clases que en la figura 1 aparecen sombreadas).

Cada una de estas clases debe implementar este interfaz de manera que el método "hablar()" visualice por pantalla el mensaje "Hola, soy un <CLASE> y sé hablar", junto con los valores de los atributos del objeto (ver la salida por pantalla al final de este ejercicio para orientarse).

- Una vez hecho esto, construir un programa que realice lo siguiente:
	- Crear un array de 7 posiciones que permita almacenar únicamente a objetos con la capacidad de hablar.
	- Crear los siguientes objetos: un LORO, un PIOLIN, un ALUMNO, un PROFESOR, un BEDEL, una TV y una RADIO. Asignar valores a los atributos de estos objetos (puedes tomar los que se muestran en el ejemplo del final).
	- Introducir estos objetos en el array.
	- Recorrer el array e invocar el método "hablar()" sobre cada uno de los objetos que has introducido en él.

Una vez hecho esto, el programa debería generar una salida por pantalla parecida a esta:

Hola, soy un LORO y sé hablar. Sexo: Macho Edad: 2 Region: Europa Color: Azul Hola, soy PIOLIN y sé hablar. Sexo: Macho Edad: 6 Canta: En la ducha Peliculas: 10 Hola, soy un ALUMNO y sé hablar. Nombre: Marta Edad: 22 Carrera: Informatica Curso: 3

Hola, soy un PROFESOR y sé hablar. Nombre: Jesus Edad: 35 Despacho: 555-D Email: txus@eside.deusto.es Hola, soy un BEDEL y sé hablar. Nombre: Dani Edad: 40 Turno: Tarde Antiguedad: 10 Hola, soy una TV y sé hablar. Consumo: 100 Precio: 30000 Teletexto: Si Pulgadas: 28 Hola, soy una RADIO y sé hablar. Consumo: 50 Precio: 15000 Casette: No Potencia: 25